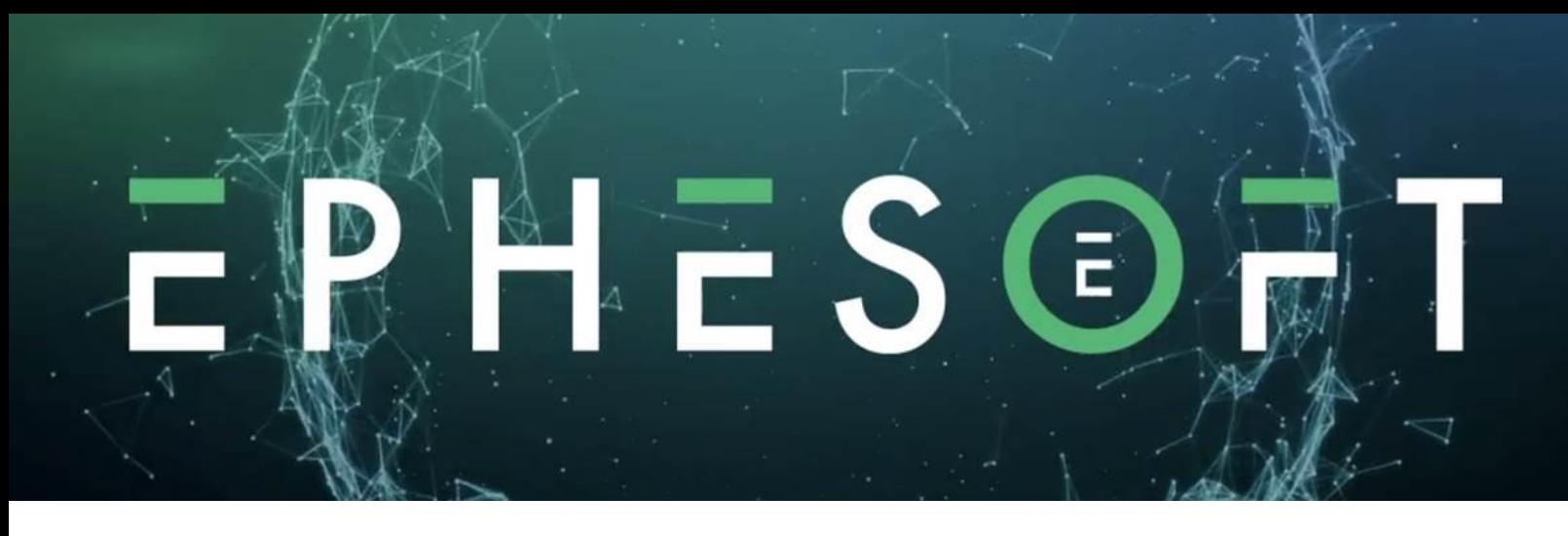

**Transact Basic Administrator** training is intended for new customers and partners to learn the basics of Transact. The Transact Basic Administrator Training provides a broad overview of Transact and system operation. Topics in the course include an overview of the Transact system, the basics of configuring Batch Classification, Extraction, Batch Instance creation and Export.

**Training Prerequisites**

- Access to Transact test environment is recommended
- Intermediate understanding of Regex is recommended
- Audience **All Transact Administrators and Professional Services providers**

## **Course Descriptions**

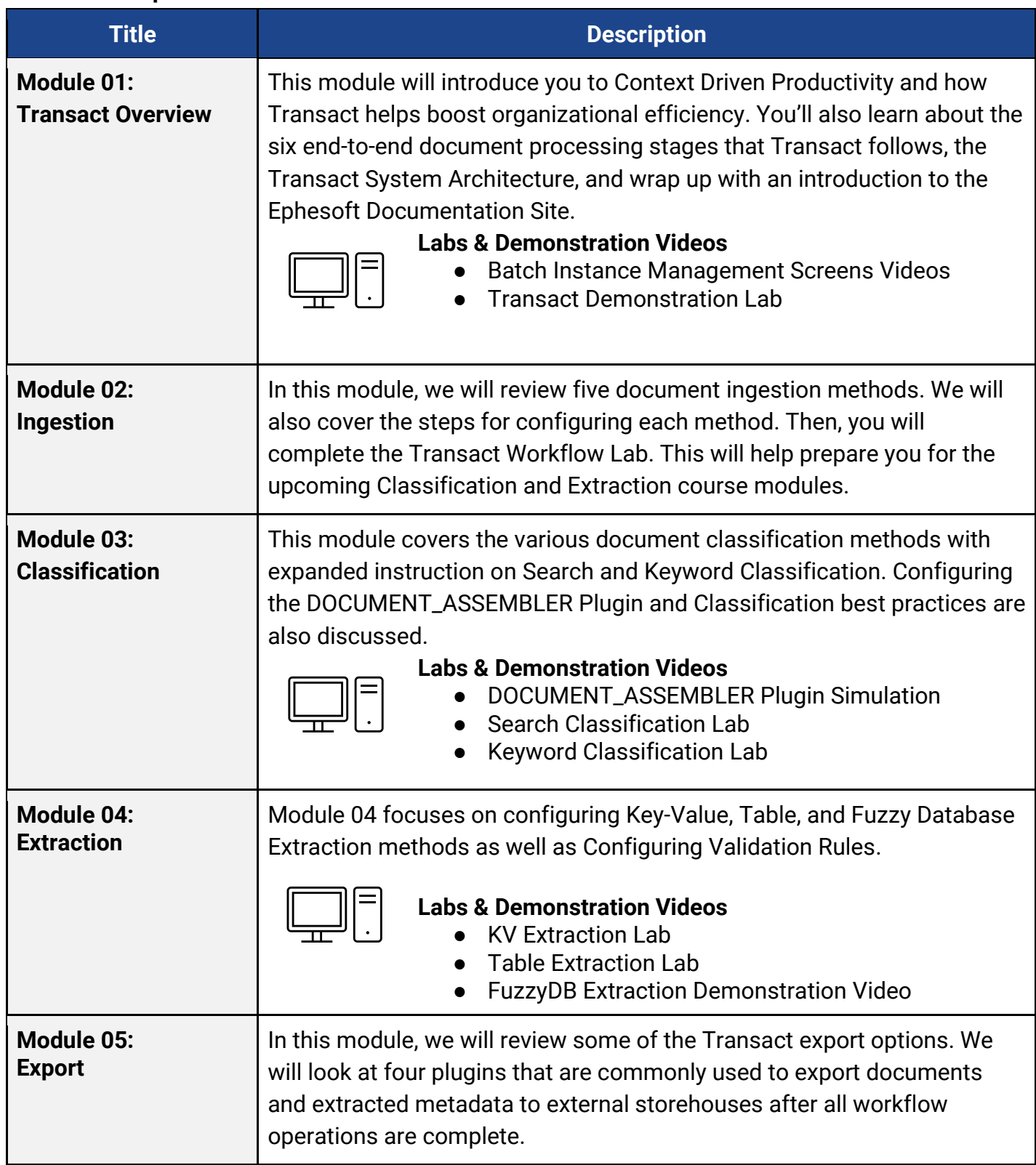